**Published by the<br>International Software AG<br>Users' Group and Software AG<br>of North America, Inc.** 

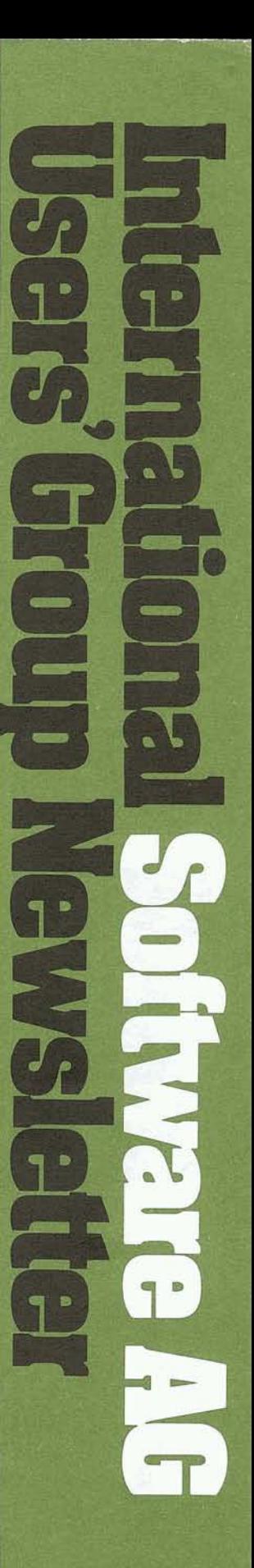

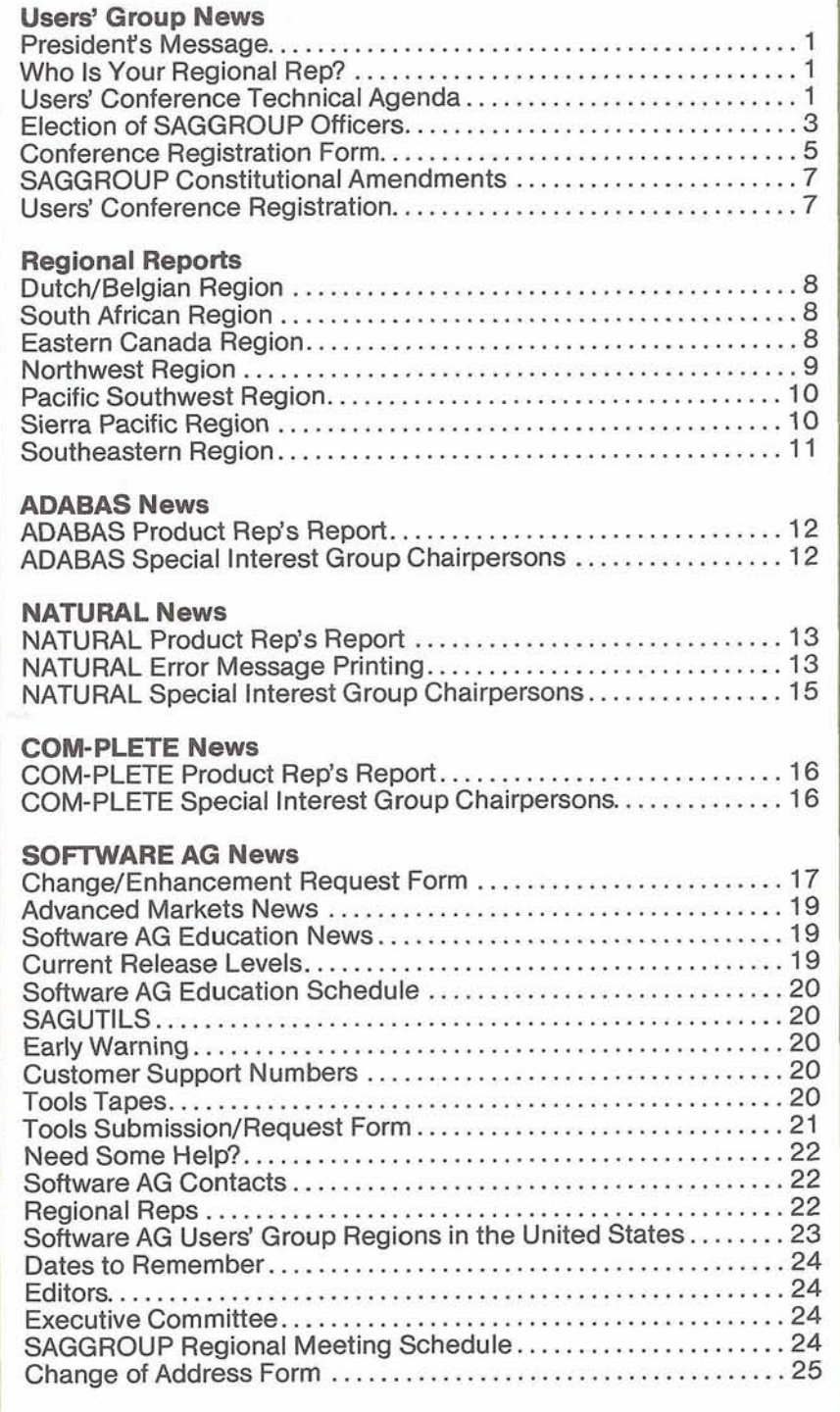

 $\mathcal{F}$ 

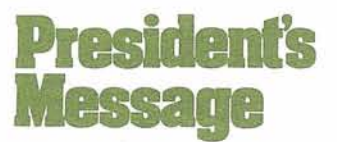

### Brett Aubrey

The past two years as SAGGROUP Vice-President and President has been a rewarding experience for me. It is a sincere pleasure working with Executive Committee members who displayed such a high degree of professionalism. Activities were performed with drive and enthusiasm in a manner with which the Users' Group has greatly benefited. While I thank the entire Executive Committee, I feel a number of individuals are worthy of extra mention for their efforts

Mr. Bob Becker of the Foremost Insurance Company has become somewhat of an institution within SAGGROUP. His excellent and well attended Annual Conference presentations are probably the most visible contribution, but his performance in numerous other activities as Chairperson of the Technical Support Evaulation Committee is unquestionably a major asset to the Executive Committee and the Users' Group in general.

SAGGROUP Past President, Ms Jennifer CurLee of The Aerospace Corporation, continues to provide superb support to the Users' Group. In response to a resolution at the 1983 Annual Conference, she agreed to chair the Committee to Investigate SAGGROUP Administration. Ms CurLee and the Committee, consisting of Mr. Larry Jayne from SAGNA, Mr. Richard Judd of the State of Alaska and Ms Diane Odell from Evans Products have been working on a report which is to be presented at the 1984 General Session in Anaheim. I would also like to thank Ms CurLee for her past activities as President and her assistance in the transition of last years Executive to this years

Mr. Larry Jayne, Users' Group Liaison of Software AG of North America has been of immense help to me personally, and to SAGGROUP in general. His prompt and efficient ap proach to the many and diverse activities he performs for the Users' Group is most advantageous to us all. Thank you, Larry.

NATURAL Product Representative, Mr. Ralph Jenks of the Coastal Corporation, merits thanks especially in light of an extra level of support he provided for the Change/Enhancement process this year.

Mr. Richard Wolverton of Commerical Union Insurance, SAGGROUP Vice President, deserves a special note of thanks for his willingness to assume his position on short notice, and for his efficiency in coordinating detailed agendas for Executive Committee meetings as well as consolidating responses for Consitutional Amendments

Finally, I would like to thank all other individuals and their organizations who have actively supported SAGGROUP activities. Support can be given in many ways-volunteering for Executive Committee, Regional Rep or SIG Chair positions, hosting Regional Group meetings, writing Newsletter articles or just by making it known that you are willing to help out As I have said before, we can often do with an extra hand. $\square$ 

# **Who Is Your Regional Rep?**

Larry Jayne Software AG

Have you ever wondered how to get in contact with your Regional Rep? Or, in fact, who is your Regional Rep? Well, the answer is quite simple. The list of Regional Rep's for all users, worldwide is included in each issue of the SAGGROUP Newsletter.

Each Regional Rep is responsible for organizing and chairing regional user meetings, re porting the results of these meetings to the newsletter editor for publication in the next newsletter, and all regional related activities

The regional boundaries were established some time ago by the SAGGROUP Executive Committee at the request of the users in each of those regions Within each region a user is elected to the position of Regional Rep and serves for one year.

Organizationally, the Regional Rep's report to the Area Representatives who in turn report to and are part of the SAGGROUP Executive Committee.

All regions are responsible for establishing their own bylaws. The bylaws establish regional structure and policy.

If you have any questions about any of these functions please call your Regional Rep. She/he will be glad to talk with you and would appreciate any ideas or suggestions you may have about regional activities.  $\Box$ 

# Users' **Conference Technical Agenda**

Larry Jayne Software AG

The 13th International Software AG Users' Conference is upon us The registrations are pouring in and it looks like the number of attendees will again set a new record.

 $\mathbf{1}$ 

This conference, to be held April 29 - May 3, 1984, in Anaheim, is going to be the greatest one ever. The technical agenda is being finalized in preparation for the conference and it includes the following topics:

I. SAGNA PRESENTS Information Center- How Real is it SAG & End User Computing ADABAS & VAX ADABAS Directions Communications Directions SAG and Office Automation COM-PLETE & Data Base Communications Change/ Enhancements NATURAL Directions NATURAL & PREDICT Change/Enhancements **ADABAS Change/** Enhancements

II. USER PRESENTATIONS Keeping NATURAL Secure Lope Auxillos Asian Development Bank Manila, Philippines IDT Integrated Data and Text Processing System Martin Lochte-Holtgreven Krupp Mak Maschinenbau GmbH Keil, West Germany Managing VSAM And ISAM Data Sets in a COM-PLETE Environment Roy Richardson Management Applied Programming, Inc. Performance Evaulation Report For ADABAS, A New Look for 1984 Robert J. Becker Foremost Insurance Company Grand Rapids, Michigan NATURAL Chart Utility Using NATURAL Graphics And Histogram Data At Olathe City Ray Thompson City of Olathe Olathe, Kansas Preparing for PREDICT Thomas R. Bradbury Hay Computer Services Philadelphia, Pennsylvania

ADABAS Transmission Control Facility Leon Silberstein Leviton Manufacturing Company Little Neck, New York NATURAL Program Control Facility Michael Friedlander Leviton Manufacturing Company Little Neck, New York Input No Erase: Save Money and Delight Your Users Jerry L. Austin Satellite Business Systems McLean, Virginia Efficiency and Security Considerations of Using Ad Hoc Query and Reporting David Koehler, William Borgida Cornell University Ithaca, New York Backout Encounters of the ET Kind Bill Wagner The University of Texas At Austin Austin, Texas Security Without the DBA Randy E Ebeling The University of Texas At Austin Austin, Texas Managing ADABAS/NATURAL In a Decentralized Applications Development Environment Judith M. Lebowich U.S. Environmental Protection Agency Washington, D.C. Ill. SAGNA Classes\*

ADABAS Physical File Design ADABAS Restart/Recovery NATURAL Security COM-PLETE V4.3 Application **Enhancements** COM-PLETE V4.3 Systems **Enhancements** 

\*You DO NOT have to register for these classes: they are part of the Users' Conference and thus DO NOT require a separate registration.

IV. SPECIAL INTEREST GROUP (SIG) WORKSHOPS ADABAS Performance DOS Data Administration Data Dictionary DBA Tools Education/Documentation Large Data Bases Software Interfaces **ADABAS/VM** Scientific/Engineering User Profile ADABOMP Security Environments NATURAL Techniques NATURAL: The End User Environment NATURAL Micro Mainframe Link NATURAL Futures COM-PLETE Tools COM-PLETE Performance And Tuning

As a user, one of the great benefits from attending the users conference is the exchange of technical ideas and concepts between you and other users as well as between you and Software AG. During and after each conference, I frequently hear attendees say how much information they received from other users as well as Software AG: this is the essence and purpose of the conference.

If you have never been to an International Software AG Users' Conference I cannot adequately describe the techncial benefits you will gain for use back home. If you have been to a prior Users' Conference, you know what I mean.

If you have not yet registered, I suggest you do so immediately. A conference registration form has been included for your convenience. Please complete and mail to the Software AG address on the form and mark it to the attention of the Users' Conference Registrar.  $\Box$ 

I'll see you in Anaheim!

 $\overline{2}$ 

# **Election of SAGGROUP Officers**

### Larry Jayne Software AG

The election of SAGGROUP Officers is held each year at the International Users' Conference. This year it will be held at the conference in Anaheim with balloting to be completed by Tuesday, May 1, 1 984. at **5:00** p.m. The results of the election will be posted and announced the next day, Wednesday, May 2, 1984.

To facilitate this election, an election packet was sent to each licensed user in the U.S. and groups of packets were sent to each affiliate who will then route them directly to each of their users. Each elec tion packet contains a letter from Roy Richardson, Chairperson of the Nominating Committee, which describes the voting procedures, a list of Candidate Statements regarding their background and qualifications, and a ballot for voting purposes Each licensed user may vote using the sup-<br>plied ballot which is then either deposited in the ballot<br>box at the Users' Conference or is mailed directly to Roy Richardson.

Those persons deciding to mail their ballot, must insure it is mailed to Roy Richardson and received by him no later than April 27, 1984, for it to be counted. This is each users chance to participate, therefore I encourage everyone to take this opportunity to vote.

Listed below is the names of the SAGGROUP Candidates, the Office they are seeking, and their individual statements regarding background and qualifications.:

# **Richard Wolverton**  Candidate for President

As a user of Software AG products, I believe that there is a symbiotic relationship between Software AG and SAGGROUP. It may seem obvious but without SAGNA there would be no need for a User Group and without users SAGNA could not exist. Expedited delivery, quality control, enhancements, timely fixes continue to be ongoing user concerns that must be vigorously pursued. I believe that a consistent and orderly management of SAGGROUP is essential to forward these user interestsThe president of SAGGROUP must provide an active and open link to SAGNA management, representing all users.

Although Software AG of North America cannot be all things to all companies, it can be, and I believe is, a provider of quality software products and tools that can have a significant impact on our companies data processing. It is our job as a User Group to identify mutual concerns as they arise and to work with SAGNA on resolutions before they become major problems. The president must facilitate and coordinate this process.

It is also fundamental that we as users make the effort to share with one another the things we have learned applying SAGNA products to our application needs. Each installation has something of value it has discovered or written that other installations could benefit from. It should be a source of pride with each company to demonstrate the improvements the past year has brought. The president must take the initiative to encourage everyone to take part in the exchange of information by becoming presenters at the conference and contributing to the DBATOOLS.

The consistent exchange of quality information and a united approach to solving problems are the unifying themes of a successful User Group and the responsibility of a successful president.

# **Ron Kleibrink** Candidate for Vice President

My wife and I have a 19 year old son and a 17 year old daughter. During 1983, 1 served as secretary for the Houston DPMA Chapter and in 1984 1 am the treasurer. My wife and I also served as youth counselors for our church. I have been employed by Getty Oil Company for the past 15 years as a technical systems programmer and a systems engineer for the past five years. Getty is a strong supporter of Software AG products using ADABAS, NATURAL and COM-PLETE.

When asked if I would run for an office of the SAGGROUP Executive Committee, my first thought was no. There I am volunteering to give, instead of taking, whatever I can to SAGGROUP. The leaders of any organization must be attentive to the needs of the members. These leaders must also get the members involved in the organization. As a member of the Executive Committee, I would strive to do whatever is necessary to accomplish these goals.

# **Mike Jones**  Candidate for Secretary

The position of secretary is very important for the effective operation of the SAGGROUP Executive Committee. The secretary must be responsive to the other committee members and to the user community. The ability to communicate effectively will be required of the see retary in his/her duty. The secretary must also possess strong technical skills

This combination of attributes and abilities is unique to the position of secretary and requires an individual equal to the task My 10 years experience as systems programmer and data base administrator have given me the ability that would make me a good secretary for the Executive Committee.

My objective for becoming secretary of the Executive Committee is to help make the committee an even stronger voice for the SAGGROUP.

# **Carlo A. Scagnelli**<br>Candidate for Secretary

I accept the nomination to the position of secretary to the SAGGROUP Executive Committee appreciative of the confidence which those who made the nominations have in me. Being responsible for data base administration at Central Hudson Gas and Electric Corporation, where we have several major systems installed spanning customer information, financial and plant equipment system, I have an ever increasing interest in Software AG products including ADABAS and NATURAL. I feel the position of secretary would be of major benefit to my employer and our data base administration function as a result of increased participation in the users' group. At Central Hudson, all new applications are developed under the ADABAS/NATURAL philosophy running on an IBM 3083 and 4341 under ClCS and OS/VS1. During the past several years, I have been responsible for the development of our materials management system and the alpha and beta testing of NATURAL 1.2 as well as the development of the ADABAS/MSA human resources interface. I have served as chairman of the NATURAL SIG in 1982 and of the Security Environment SIG in 1983. With the latter, I have stressed participation as the key and have assigned SIG rep resentatives in the Far East and South America to make the SIG more meaningful to users outside the United States.

In accepting the nomination, I understand the functions of the office to include issuing notices, publishing minutes of the Executive Committee meetings and documenting and mailing committee re sponses to users' group correspondence. If elected to the position, I promise to fulfill those duties to the best of my ability and satisfy your trust in me.

# **Tim McGovern**

Candidate for ADABAS Product Representative

Massachusetts Institute of Technology (MIT) has been committed to developing data and information system in the ADABASJNATURAL way for six years now. For the last four of these, I have had direct daily experience with both. It is increasingly important that these two products (and the TP and Operating System Market Place products) be cooperative and well integrated without losing valuable flexibility. That integration is a high priority for future ADABAS and NATURAL product representatives.

The communication process between a distributed vendor and an even more distributed user community is difficult to manage. Clearly this task is the foundation on which all of our efforts rely.

The backlog keeps getting bigger. Systems development efforts large, small and intermediate centralized, distributed and ad hoc demand better tools. ADABAS as the engine supporting those efforts has long proven to be effective and useful. Technological challenges to that effectiveness are becoming more and more apparent. The micro processor revolution distributed smaller architecture and broad base end-user computing are among the areas where rapid change has already been seen and where more can be expected. The installed and experienced users are an excellent source of suggestion (and pressure) for how the product line should be expanded and enhanced. That font is very deep. The product representative must focus that experience at the Executive Committee level with the representatives of Software AG.

In addition, SAGGROUP in concert with Software AG must ensure that the growing, new user communities expectations are met; that the products are delivered as advertised, particularly ADABAS,

the foundation of so many other efforts. Again, the product representative must call Software AG to task when it fails to meet customers' valid expectations.

Together Executive Committee members, users and Software AG must seek out solutions for the problems that face the information needs of all parties. We must avoid the pitfalls that threaten any well-established product (such as ADABAS) when historical realities stand in the way of exciting future possibilities.

I take the ADABAS product representative position and the commitment that is involved very seriously. I ask for your support and look forward to working together with all of you.

## **David Alexander**  Candidate for NATURAL Product Representative

At Bud Antle, Inc., we have been using ADABAS since 1979 and NATURAL since 1980. We are now a 100% NATURAL shop running approximately 900 NATURAL programs in production; hence, our commitment to these products is obvious. One of my major concerns is the efficiency and usability of these products, as well as the features and options they contain. I am also concerned about the technical support, pricing policies, release dates and educational offerings. I have worked both as a DBA and as a manager so my exposure to the products has been from both a technical and administrative perspective.

As NATURAL Product Representative, I would address the broad issues of NATURAL as a programming language, particularly in terms of its efficiency and availability of standard functions.

 $\Delta$ 

# CONFERENCE REGISTRATION FORM<br>
Thirteenth International<br> **EDER THE**<br>
STARS<br> **SPECIED ATOMS MUST BE BECEIVED BPIOE TO MARCH 23, 1984** Thirteenth International **Software AG Users' Conference**  April 29-May **3,** 1984 Anaheim

# **REGISTRATIONS MUST BE RECEIVED PRIOR TO MARCH 23,1984**

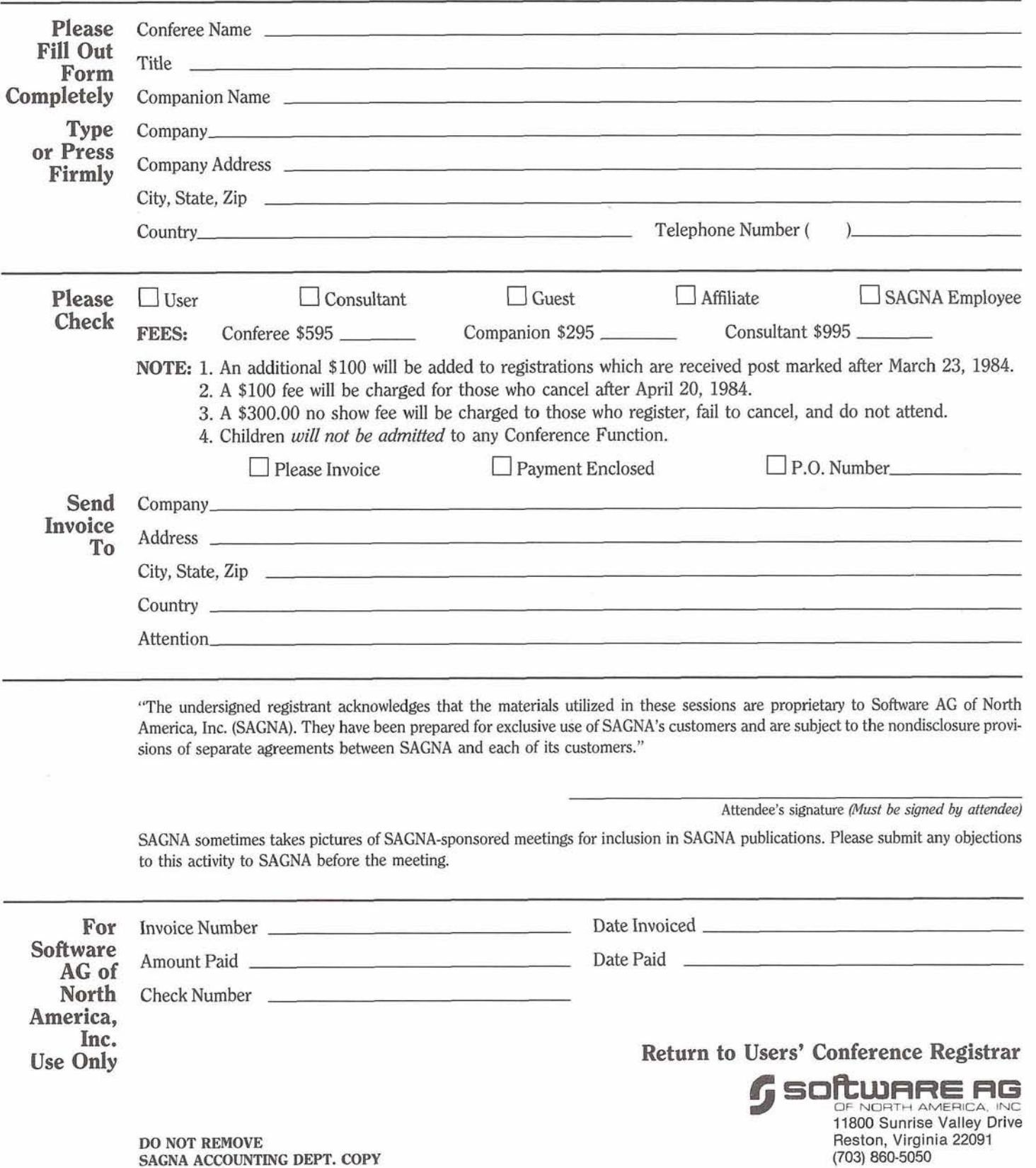

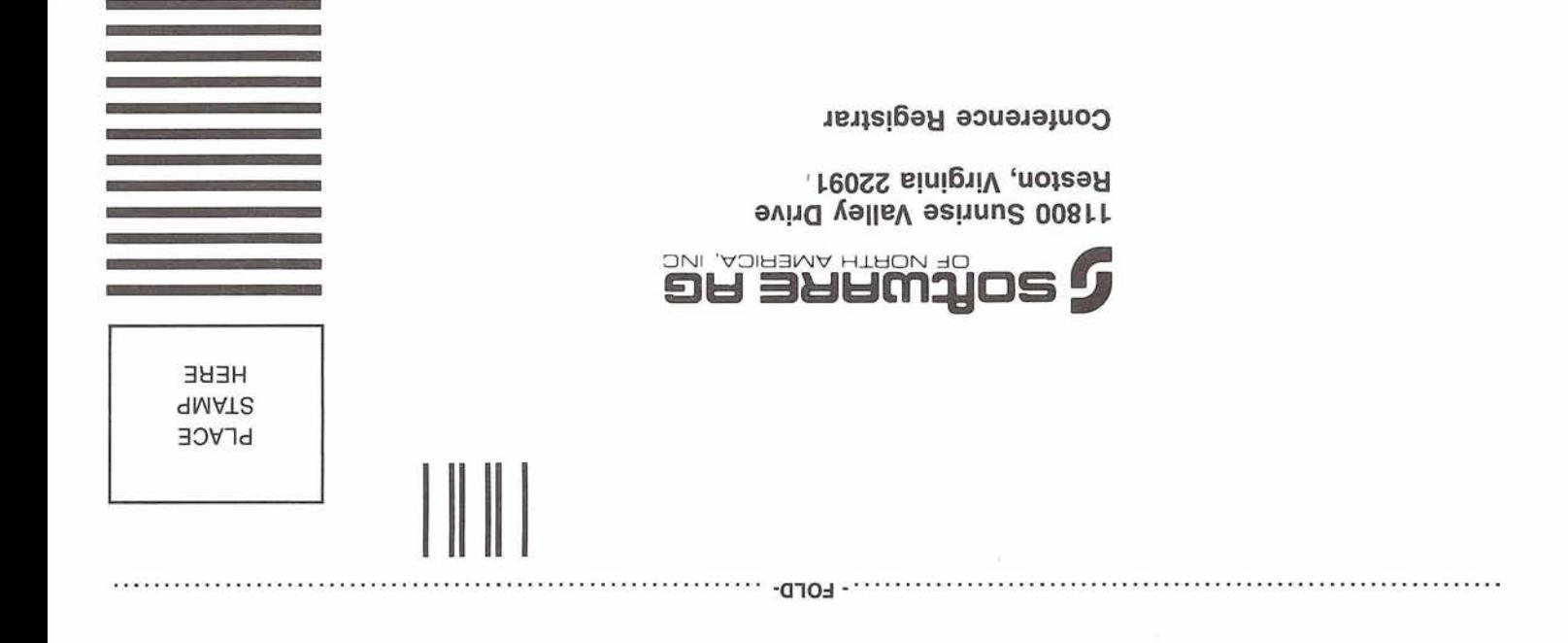

# **Jim Lee**

Candidate for COM-PLETE Product Representative

My name is Jim Lee and I am running for the position of Software AG User Group COM-PLETE Product Representative. I work for CCH Com putax, Inc., as a systems programmer supporting COM-PLETE and NATURAL. Our shop is also a ADABAS user.

I feel I could be an effective person in this position for the following reasons:

1. I appreciate the importance of dealing with a software vendor who is responsive to customer needs,

2. 1 have 2% years experience supporting COM-PLETE and developing COM-PLETE applications,

3. 1 have recently dealt with the COM-PLETE development group during my company's MVS/XA migration. Your support is greatly appreciated.  $\Box$ 

# **SAGGROUP Constitutional Amendments**

Larry Jayne Software AG

The SAGGROUP Constitution has been in a state of continuing refinement over the last several years.

Recently another proposed revision was developed by Brett Aubrey who is the SAGGROUP President. The proposed revisions were developed as a packet and titled "SAGGROUP Constitutional Amendments." Each packet contained a letter from Brett Aubrey explaining the voting procedure, a proposed version of the SAGGROUP Constitution, and a ballot which outlined the proposed amendments. A packet was sent to each licensed user in the U.S. and groups of packets were sent to each affiliate who in turn routed them directly to each of their users.

Each licensed user may vote using the supplied ballot which is then either deposited in the ballot box at the Users' Conference or mailed directly to Richard Wolverton as outlined in the letter.

Those persons deciding to mail their ballot must be sure it is mailed in time for Richard to receive it by April 25, 1984, for it to be counted.

Ballots may be placed in the Ballot Box at the Users' Conference until 5:00 p.m. on May 1, 1984. The results of the balloting will be posted and announced at the conference and will be included in the next newsletter. Each user should take this opportunity to participate by voting on these important issues which will directly affect the organization of SAGGROUP.<sup>[]</sup>

# **Users' Conference Registration**

Larry Jayne Software AG

The 13th Annual Users' Conference is right around the corner. To receive a registration packet please call the Users' Conference Registrar at 703/860-5050 and request a Users' Conference Registration Packet. If you simply wish to register for the conference, please complete the Users' Conference Registration Form enclosed in this newsletter and send it to:

Users' Conference Registrar Software AG of North America, Inc. 11800 Sunrise Valley Drive Reston, Virginia 22091 USA

Upon receipt of the completed form, we will send you a confirmation of registration and additional details about the conference and the Disneyland Hotel and Convention Center.

A late registration fee of \$100 will be added to all registrations postmarked after March 23, 1984. A \$1 00 late cancellation fee will be charged for those who cancel their registration after April 20,1984. A \$300 noshow fee will be assessed for those who have registered, do not attend the conference, and fail to cancel their registration by April 27, 1984.  $\Box$ 

# **Dutch/Belgian Region**

Ellen Molenaar Automation Centre "VOLMAC" B.V.

On October 12,1983 a regional users group was founded for the Netherlands and the Dutch speaking part of Belgium.

The dutch speaking part of the Benelux has over 25 NATURAL/ADABAS installations, a large amount in this small region (the Gross National Product is about 1/5th of the United States of America GNP).

The foundation meeting was attended by 27 DP managers and data base administrators, representing 16 Dutch and Belgian companies Mr. Wolfgang Mudter -Marketing manager of Software AG Darmstadtgave a presentation on Software AG, its customers worldwide and on product development.

His talk centered on: 1. ET/BT logic at Network level: securing logical integrity of distributed data bases 2. ACCESS: which enables tp monitors to communicate 3. DATAVIEW: the relational join facility for ADABAS, VSAM, DL/1 and sequential files

4. NPL Language extension:

**a** Print-for text printing SEPERATE-Separation of data on delimiters from one input field to multiple output fields

Extended mapping support (field names become part of the map)

CALL-for true NATURAL subroutine

• READ/FIND ONCE-for parallel processing of data structures

5. ADABAS online services: to perform ADABAS utility and operator command functions interactively

6. CON-TEXT: the office auto mation and formatting system, fully integrated with NATURAL and ADABAS, it provides users with the following functions:

**a** processing of textual data from a NATURAL Program **a** integration of text and data components into one output document

**a** title and footnote processing

automatic table of contents creation for handbooks

• automatic index creation. The newly elected officers of the Dutch/Belgian Region are: Chairman

Peter van Buitenen Udema Services and Systems B.V.

Vice Chairman Jan Harskamp

Post Telegraaf Telefoon<br>(PTT)

Secretary Ellen Molenaar Automation Centre "VOLMAC" B.V. P.O. Box 2575 3500 GN UTRECHT

# **South African Region**

John Baker Standard Bank of South Africa Limited

At our AGM in May, 1983, John Baker of Standard Bank was elected Chairman. Div de Villiers of South African Transport Services is our ADABAS representative and Colyn Dee of South African Breweries is our NATURAL representative.

Meetings are held on the last Thursday of each month and attendance runs at 30 to 50 people. There is a fixed agenda with 2 presentations at each meeting. One presentation is on the use of SAG products at a user site and the other is on a topic of general interest to users

Some of the more interesting events and presentations were: Finalizing by-laws for running the local users' group **• Running NATURAL under** TSO using the ISPF editor How successful has file design been?

ADABAS tuning

NATURAL programming standards

**a** New products and releases

Visit by Peter Page' to discuss NATURAL futures The local SAG affiliate,

Systems Programming Limited (SPL), is setting new sales records and has had to beef up their support numbers so we are looking forward to their increased user interaction and vendor support

Now that we have caught up on our contributions to the Newsletter we promise to contribute regularly and more fully in the future.  $\Box$ 

# **Eastern Canada Region**

 $\Box$ 

Jan Warren Ultracom Consulting Services Ltd,

Despite lousy weather in the "Great White North", the Eastern Canada Region Users' Group met on December 13 in Ottawa The meeting was hosted by the Department of Regional Industrial Expansion and 27 persons from 18 companies attended.

The day began with a pre sentation by George Szakach, of Treehouse Software, on Trim. This product was of interest to many of the areas users' to produce various reports from the ADABAS command log. Spe cifically, many of us were interested in accounting statistics for MPM charge-backs.

Following George's presentation, Ted Hillis from Consumers' Gas presented a paper titled "The Role of Data Base Administration in the Systems Development Process at Consumers' Gas". Since Consumers' Gas has been using ADABAS since 1972, his experiences with the product were of help to the newer users as well as those of us who have been using ADABAS for several years.

The afternoon began with various administrative points including election of the next Regional Representative. Jan Warren has offered to continue as Rep for another year and the final decision has been left up to the users to be made by the next meeting.

The final presentation of the day was by George Gosline from the Data Base Utility / Group who presented DBUG. DBUG provides performance analysis from the comand log as well as a PLOG extraction.<br>facility.

The next Eastern Canada Region Users' Group meeting has been scheduled for April 10, 1984. The meeting will be dedicated to data dictionaries with a few presentations and an open discussion in the afternoon.  $\Box$ 

# **Northwest Region**

Alan Shue,<br>Manus Services Corporation

The December 2,1983 meeting of the Northwest Region was attended by 44 persons from 23 organizations The major topic of the meeting was how to implement and effectively use a data dictionary in an organization.

Paul Griffith of Seattle-First National Bank was a guest speaker. He gave a presentation on the data dictionary strategies which have been developed at the bank

Mike Brackett of Washington Employment Security Department presented his organization's approach to data dictionary. Included was discussion of (1) the purpose of a data dictionary, (2) the responsibilities, standards and procedures that need to be defined, (3) an approach to dictionary implementation, (4) a sample structure for the objects and relationships to be maintained in the dictionary, (5) a data naming standard, and (6) the uses of a dictionary.

Larry Jayne, the SAGNA Users' Group Liaison, discussed the SAGGROUP newsletter. He mentioned that he is always looking for more user-written articles on Software AG product experiences or other relevant user topics. Larry also gave an overview of the 1984 annual Users' Conference in Anaheim, and discussed ways to improve the preparation and usefulness of the conference agenda.

Bill Chapman of Software AG gave an extensive presentation of "The NATURAL Connection", a future SAGNA product for accessing NATURAL from a PC and for uploading or downloading data between a PC and a mainframe. Bill also spoke at length about the current capabilities of PREDICT, and how PREDICT is expected to evolve in the future.

A discussion about data dictionary usage by the User Group members turned up that a variety of dictionary tools, usages and problems exist In general it was found that most user organizations were not getting maximum use from their dictionary, and that the non-SAG dictionaries didn't have simple and powerful facilities which interfaced nicely with an ADABAS environment

The user group business focused on adoption of a set of bylaws for the Northwest Region. Proposed bylaws were submitted by the regional representative and discussed by the users' group. Procedures for accepting new members and deleting inactive members were proposed. The regional representative will incorporate modifications into the bylaws based upon the discussion which was held, and the amended bylaws will be subject to a vote of approval at the next regional meeting.

The next Northwest regional meeting will be held on Friday, March 2, 1984. Election of next year's regional officers will be held at that meeting.

The meeting questionnaires we use at our meetings to get comments about future topics, improvements to the meetings, etc. are very helpful. I encourage each of you to fill one out at each meeting. A few comments from last meeting were:

The dictionary presentations were helpful. More presentations and exchange on how to use the dictionary "the right way" would be helpful Followup presentations on naming standards and conventions, documentation standards, and integrating the dictionary actively into the system development process would be of interest

Other topics suggested for future meetings:

-discussion of organizational structure of our different installations; what have people found to be effective?

-tools for file and data base design

-strategies and methods for file, data base and system conversion and integration

-the decision process used by an organization for choosing COBOL NATURAL, etc as the tool for an application or individual program

Move the Regional business to the front of the agenda in order to get better participation.  $\Box$ 

# **Pacific Southwest Region**

Clola Ferris The Aerospace Corporation

Mike Ater, SAGNA Western Area Vice President, presented a report on future directions of Software AG. Some of the topics covered were the inte grated NATURAL products, Reflective data base, Network products, VAX capability, PC load capability, NET-WORK for distributed data bases, and COM-PLETE. He related the need for full product integration because of the widespread use of computing and assured the users that SAGNA was developing integrated NATURAL tools

An open discussion followed on ADABAS, NATURAL, and COM-PLETE.

The January 27 meeting was hosted by Ticor, Los Angeles, California

Nominations for regional officers were opened by the Regional Representative. Elected officers are Regional Representative, Vice-President, Secretary, and Treasurer. The election results will be announced in the March 30 meeting.

Alan Florence of CCH Computax, El Segundo, gave a presentation on ADABAS performance problems and solutions The limiting factors to performance were identified in a six month study. The update command using the same thread; sorts that may require high I/O; volume of I/O; I/O contention. Solutions were to rework the applica-tion logic and data base design; re structure the disk layout; resequence data in files; increase data block size. Alan explained the resolution techniques used by Computax and the user defined blocksize procedure supplied by SAGNA

Duane Walker, The Aerospace Corporation, shared the programs he wrote to copy NATURAL source code. Currently, the menu driven utility copies programs from a production data base library to a test data base library by using a workfile. The system is tailored to the Aerospace environment but may be modified for other installations Duane plans to enhance this system to cross machines as well as data bases

Roy Richardson of Management Applied Programming, Los Angeles, reviewed the COM-PLETE 4.3, V2 installation and features he tested as a beta test site. Roll data sets no longer reside in data storage. Up to 99 roll data sets can be on mixed device types Some new features are user ID maintenance, user library table, broadcast message, PF key settings and display for utilities, printout spooling. COM-PLETE commands will start with **'U'** or **'7.** User ID six characters in length. Support for JES. **XA**  capability.

Ted Dumetz, Ticor, told Users about the large file load he ran to move 8.5 million records from 3350 to 3380 disk packs The file was spread on different packs which were formatted first The successful load took 23.5 hours. It was suggested to use ADAM UP instead of LOADER to reduce run time.  $\Box$ 

# **Sierra Pacific Region**

Colette Farabaugh Castle & Cooke, Inc

Since the attendance at the December 6,1983 Regional meeting (in Monterey) was so light, I thought a recap of what took place might be in order for those of you who couldn't make it.

The meeting started off with a presentation by George Szakach of Treehouse Software. George explained how TRIM, his ADABAS command log extract/summary program, worked and the benefits to be gained by its use. He distributed sample reports which were generated by TRIM and explained how the figures were derived and how they could be interpreted.

Larry Jayne, Software AG's Users' Group Liaison, spoke about the upcoming conference in Anaheim. Some of the points mentioned were:

A visit to Disneyland was not part of the planned activities. The cost for rental of Disneyland is too prohibitive. However, they are looking into a trip to Knott's Berry Farm.

The food is guaranteed to be better than that served in New Orleans.

Companions will eat all meals with attendees.

If you have any suggestions or questions about the conference sessions, please feel free to call Larry in Reston.

Larry also took the opportunity to speak about and answer questions on Software AG's education program. He stated that with the new educational facilities available in Reston, public classes elsewhere would not be scheduled unless there was a specific request and enough people to warrant it.

10

Mike Ater, Vice President of Marketing in the Western United States, talked a little on his position and those who worked for him. He mentioned that the staffing at the Software AG San Francisco branch office was diminished by two with the resigning of both Jim Becker, Salesman, and Ken Torri, SSR. Mike was **<sup>I</sup>**in the Bay Area to interview replacements for the two, and indicated that the staff size may be increased beyond the current level of three, in order to make a concentrated effort to get more ADABAS users in Northern California When asked, he did say that the office location would remain on the peninsula, rather than move into the city of San Francisco.

After lunch, there was an<br>informal discussion on problems encountered during conversion from NATURAL 1.1 to 1.2. These seemed to be mostly minor, irritating prob lems which did not cause any major difficulties.

The next meeting has been scheduled for Tuesday, March 6 and will be hosted by the Health and Welfare Data Center in Sacramento. The tentative agenda will include a presentation by Bob Copren, called "Structured AD HOC Inquiry", and a question and answer session on PREDICT. Software AG will have someone at the meeting to answer questions and get us over any humps in using PREDICT, so get PREDICT installed. Also on the agenda is the election of the Sierra Pacific Regional Representative and Recording Secretary for 1984/85. Please have some people in mind to nominate.

I'm sorry more people couldn't make it to the meeting in Monterey. The weather was great and we had a good agenda. I apologize for the lateness of the announcement letter. The letter for the March meeting will get to you in plenty of time to make plans.  $\Box$ 

# **Southeastern Region**

Kevin Wilson Duke Power

The Southeastern Region users met November 30, 1983 with 34 attendees from 18 organizations.

A regional Constitution was reviewed and approved. This Constitution should provide for smoother transitions between officers and for the continued existence of an active regional group.

New officers will be elected at the March meeting. John Osteen and Jack Beyer were accepted as volunteers for a nominating committee. They will solicit nominations for Regional Representative and Vice President who will begin their terms at the 1984 Annual Conference in Anaheim, California.

The region decided to sponsor a one day Advanced NATURAL class for members on the day before the March meeting. Kevin Wilson will coordinate this class.

Mr. Julian Brandes was on hand from SPL to present their product known as ADAPREP. ADAPREP is a preprocessor system designed for PL/1 and COBOL programs which generates ADABAS command-level calls into source programs. The preprocessor uses data from the ADABAS Data Dictionary when generating I/O structures in source programs and also outputs a file of DDUPDATE transactions for updating program-usage entries in the dictionary.

The Problem Sharing Session showed ADABAS SM07 and NATURAL SM04 to be pretty stable releases. Most shops did not have anything which they considered a "problem" with the software. Many shops already have NATURAL SECURITY, NATURAL/VSAM and PREDICT but most personnel have yet to install the products. As soon as most of the shops get more active with the use of these products and start to see how they actually do operate, their integration and co-existence will prove to be a major topic in future meetings.

Kevin Wilson, the North American Area Representative, gave a report of the SAGGROUP Executive Committee Meeting which was held in early November.

Al Wolfson, a Software AG SSR out of the Atlanta office, presented an overview of PREDICT. Al pointed out what to expect from future versions of PREDICT and what details to look for in the present version. PREDICT is going to do as much for controlling the NATURAL environment as it is for maintaining dictionary information.  $\Box$ 

# **Produet Rep's Report**

John A. Kaye Foremost Insurance Co.

This issue's article will be short and to the point I am nearing the end of my term as product representative, and I must say that it has been both a pleasure and a burden. I am proud to have contributed in at least a small way to the improvement of the new Change/Enhancement process But the most important aspect of Change/Enhancement is, and will always be, the actual voting. This is one way each of us has of letting Software AG know how we, as a user community, feel about the direction of product growth and the priority of our needs To all of you who have voted, I thank you sincerely. To those who simply ignored or discarded the ballot packet, I can only say "dumb move"! You only get so many chances to make yourself heard, and I'm afraid you just missed your best chance for this year.

Thanks also to all of this year's special interest group chairpersons It has been a pleasure working with you, and I appreciate your efforts to gather and disseminate information of interest to us all. And, I would encourage all users to become more active in both the special interest groups and in the users' group as a whole. After all, all of us benefit from shared user experiences, but the active user benefits most of all.

And finally, I encourage every user to cast a vote in this year's election of members to the Executive Committee. This is another one of those golden opportunities which requires little effort but can have a real impact on the

success of our users' group. Good luck to all of the candidates for office this year, and my successor can be assured of my support and assistance at the annual conference and<br>during the transition.

# **ADABAS Special Interest**

# **Data Administration**

Mr. Reginald Ellis American Family Life Assurance 1932 Wynnton Road Colmbus, GA 31999 (404) 323-343 1

**Data Dictionary**  Mr. Alan Florence CCH Computax, Inc P.O. Box 92938 Los Angeles, California 90009 (213) 640-3270

**DBA Tools**  Mr. Galen Hansen State of Alaska Anchorage Data Center 3300 Fairbanks Street Anchorage, Alaska 99503 (907) 263-6706

#### **DOS**

Mr. Orrin Adler Jewish Federation of Metropolitan Chicago One South Franklin St Chicago, IL 60606 (3 1 2) 346-6700

# **Education/Documentation**

Mr. John W. Osteen Ill E. I. DuPont de Nemours & Co. Inc Savannah River Labs Bldg. 703-31A Aiken, SC 29801 (803) 725-3041

# **Large Data Bases**

Mr. Eric Seifert Citibank Consumer Banking, Travel & Entertainment Group 2 Huntington Quadrangle Third Floor Melville, New York 1 1746 (51 6) 752-3202

## **Performance**

Mr. Bob Becker Foremost lnsurance Company P.O. Box 2450 5800 Foremost Drive S.E. Grand Rapids, Michigan 49501 (616) 942-3364

#### **Software l nterfaces**

Mr. Carl Tannenbaum The MAXIMA Corporation 7315 Wisconsin Ave. Suite 900N Bethesda, MD 20814 (301) 652-6366

#### **ADABAS/VM**

Mr. Tom Dimock Cornell University Admin. Computer Services **B-40 Day Hall** Ithaca, NY 14853 (607) 256-51 72

# **Scientific/Engineering**

Mr. Thomas Galloway Pratt & Whitney Aircraft P.O. Box 2691 West Palm Beach, FL 33402 (305) 840-2860

#### **User Profile**

Mr. Richard Judd State of Alaska Dept. of Public Safety Div. of Administrative Services Information Systems Section P.O. Box 6188 Annex Anchorage, Alaska 99502 (907) 269-5708

#### **ADABOMP**

Mr. Mike Jones TELEX Computer Products 6422 East 41 st Street Tulsa, OK 74135 (918) 627-1 11 1

# **Product Rep's** enort

# Ralph Jenks Coastal Corporation

I am sad to report that the previous issue of the Newsletter contained no user written articles on NATURAL I cannot believe that our vast and talented user community is not using this marvelous family of products and using it in many different and exciting ways

Other users would like to know about the successes, approaches and problems you have encountered. How are you implementing NATURAL Security? How are NATURAL Graphics being used in your shop? How are you using NATURAL/VSAM and when you use VSAM rather than ADABAS? What improvements in productivity have you realized using NATURAL?

Please folks, let us in on your successes and problems Write a small article and keep your fellow users in the know.

In talking with many NATURAL users throughout this year, I have received many requests for examples for NATURAL standards from veterans and novices alike. As a result, I am contacting the Regional Reps and asking them to solicit copies of NATURAL standards from the companies in their region. These copies will be gathered together by the NATURAL Product Rep.,consolidated to reduce the redundant material, and distributed to the NATURAL user base.

This could be a great aid to new users and I'm confident even the old vets will learn a few tricks. П

# **NATURAL Error Message Reporting**

Mark Ambrose, **TICOR** 

At first, you might wonder why you would want a printout of the the NATURAL Error messages; after all, just press "?" and "ENTER" in on-line mode. TICOR has a lot of users who insist on doing NATURAL de velopment work in batch mode. These folks need the expanded error report to decipher the on-line NATnnn error messages Old-time users will recall that the NATURAL V1.1 Reference Manual contained the error messages and their explanations.

The advantages of using this method are:

• Saves ordering the NATURAL Error Messages Manual

Saves copying time and cost

Shows YOUR customized errors, if you changed them before NATMAINT INPL

**e** Allows suppression of some error messages (I have excluded the "7000 series" errors): saves paper and does not reveal dynamic parm details

Ensures that your error message manual is "in-sync" with your messages in the NATURAL System file.

The techniques used in the following program are relatively simple: READ WORK FILE, and a subroutine. Although short, it produces output of interest to most organizations

NEXT ADHOC 0010 \* ERRMAN1 MRA 04/20/83 Produce NATURAL ERROR MSGS 0020 \* ERRMAN2 MRA 04/27/83 Try it with SM03 installed<br>0030 \* MRA 10/17/83 Add skips, larger page, ce MRA 10/17/83 Add skips, larger page, center 0040 \* 0050 FORMAT PS=80 LS=96 0060 \* 0070 RESET ##ENO(A4) ##Ell(A2) ##ETEXT(A78) 0080 REDEFINE ##ENO( #ENUM(N4) ) 0090 REDEFINE ##ENO( #ENA3(A3) #ENAl (AI)) 0100 \* 01 10 ....................................................................................................... 0120 \* 0130 READ WORK FILE 1 ##ENO ##EII ##ETEXT 01 40 REJECT IF ##EN0 = '0000' 0150 REJECT IF ##ENO = '7001' THRU '7299'<br>0160 RESET #HEAD(A5) 0160 RESET #HEAD(A5)<br>0170 IF ##EII = '01' DO 0170 IF ##EII = '01' DO<br>0180 0180 **PERFORM BANNER**<br>0190 MOVE TEXT' TO #H 0190 MOVE 'TEXT:' TO #HEAD<br>0200 DOEND 0200 DOEND<br>0210 IF ##EII = '04' DO 0210 IF ##EII = '04' DO<br>0220 0220 MOVE 'EXPL:' TO #HEAD<br>0230 SKIP 1 0230 SKIP 1<br>0240 DOEND 0240 DOEND<br>0250 IF ##EII = '18' DO 0250 IF ##EII = '18' DO<br>0260 0260 MOVE 'ACTN:' TO #HEAD<br>0270 SKIP 1 0270 SKIP 1<br>0280 DOEND 0280 DOEND<br>0290 WRITE NOTITLE 8X #HI WRITE NOTITLE 8X #HEAD 2X ##ETEXT 0300 \* 0310 ...................................................................................................... 0320 \* 0330 DEFINE SUBROUTINE BANNER<br>0340 SKIP 1 0340 SKIP 1<br>0350 WRITE 0350 WRITE NOTITLE 8X  $\frac{1}{2}$  (80)<br>0360 IF ##ENO = MASK (NNN) 0360 IF ##ENO = MASK (NNNN)<br>0370 THEN FIND FIRST V12-SY 0370 THEN FIND FIRST V12-SYSTEM-83 WITH ERRNR = #ENUM<br>0380 ELSE DO 0380 ELSE DO<br>0390 RESE 0390 RESET ERRTXT(1)<br>0400 MOVE 'x' TO #ENA 0400 MOVE **'x'** TO #ENAl 0410 DOEND<br>0420 COMPRESS 0420 COMPRESS 'NAT ##ENO INTO #NATENO(A7) LEAVING NO SPACE<br>0430 WRITE NOTITLE 8X #NATENO 2X ERRTXT(1) 0430 WRITE NOTITLE 8X #NATENO 2X ERRTXT(1)<br>0440 WRITE NOTITLE 8X · / (80) 0440 WRITE NOTITLE 8X · 2 (80)<br>0450 SKIP 1 SKIP<sub>1</sub> 0460 RETURN 0470 \* 0480 ....................................................................................................... 0490 END

## NOTES:

- 1. Each installation must change line 0370 by substituting their own name of the DDM for their NATURAL System file.
- 2. Also, you may wish to alter the REJECT criteria in line 01 50. We do not allow general use of the dynamic parameters (a set of front-end "kickstarters" do the work), so we save some paper and a lot of questions by suppressing the "7000" series messages
- 3. We have an IBM 3800 laser printer. With appropriate DCB information in the JCL we are able to print on 8<sup>1/2</sup> by 11 inch paper rotated 90 degrees; hence the page size parameter PS=80.
- 4. This reflects the SM03 release level of NATURAL 1.2 which we are running in production. It should continue to work in future releases unless the format of 'NATURAL .V12.ERROR' which the program reads as work file 1 is changed.
- 5. JCL sets work file 1 to your equivalent of 'NATURAL.Vl2. ERROR' (see the NATURAL Installation Manual).

EXAMPLE:

# NAT001 Missing/Invalid Syntax; Undefined Variable-Name/Keyword

- TEXT: Missing/lnvalid Syntax, Undefined Field Name, Statement Order Error
- EXPL: During statement checking, a statement ended according to the structure of the statement The syntax checker now expects a new statement which was not found. The cause of the error could be a misspelling of a variable name or keyword which is used within a statement to append an optional portion of the statement
- ACTN: Evaulate the structure of the program and correct any errors (e.g. misspellings).

# **Security Environments**

Mr. Carlo **A** Scagnelli Central Hudson Gas & Electric 284 South Avenue Poughkeepsie, NY 12602 (914) 452-2000

# **Natural Techniques**

Mr. Bill Salassi Superior Oil P.O. Box 1521 Houston, TX 77001 (713) 751-4042

#### **Natural: The End User Environment**

Mr. Daniel **L** Keller Chemical Abstracts Service P.O. Box 3012 Columbus, OH 43210 (614) 421-3600

#### **Natural Micro Mainframe Link**

Mr. Christopher **A.** Willis Computer Sciences **Corporation** 6565 Arlington Blvd. Falls Church, VA 22046 (703) 237-2000

# **Natural Futures**

Mr. Steve Holland University of Texas Box **Q**  Austin, TX 78712 (512) 471-7128

# **oduct Rep's**  $21111$

Eric Stratmann Ethyl Corporation

As you know, the 13th International Software AG Users' Conference will be held in Anaheim on April 29-May 3. If you are still debating whether or not to attend the conference, I highly recommend that you attend. The sessions at the conference which will be specifically about the COM-PLETE product are listed below:

User Paper given by Roy Richardson titled "Managing VSAM and ISAM Data Sets In A COM-PLETE Environment" COM-PLETE Performance

& Tuning Workshop COM-PLETE Tools Workshop

COM-PLETE Special Interest Group General Session

SAGNA Presents COM-PLETE Directions SAGNA Presents COM-PLETE Change/Enhancements COM-PLETE V4.3

Applications Enhancements COM-PLETE V4.3 Systems Enhancements

The latter two sessions are formal education classes which will be presented by SAGNA The addition of these classes is a first at a users' conference. I think it is a very good idea and heartily recommend that new and old users of the COM-PLETE product attend. Personally, I feel that I receive as much information on a subject from the other attendees of a class as I do from the instructor. Therefore, there is a potential for having ten times the number of users at this class than would normally attend at the training center. So, get out and attend these new sessions at the Anaheim conference and show the vendor that you appreciate this new idea. preciate this new idea

**COM-PLETE Tools**  Mr. Robert McGue MITRE Corporation Mail Stop B100 P.O. Box 208 Bedford, MA 01730 (617) 271-2658

**Performance and Tuning**  Mr. Roy Richardson Management Applied Programming, Inc 6420 Wilshire Blvd Suite 200 Los Angeles, CA 90048 (2 13) 658-7220

# **CHANGE/ENHANCEMENT REQUEST FORM**

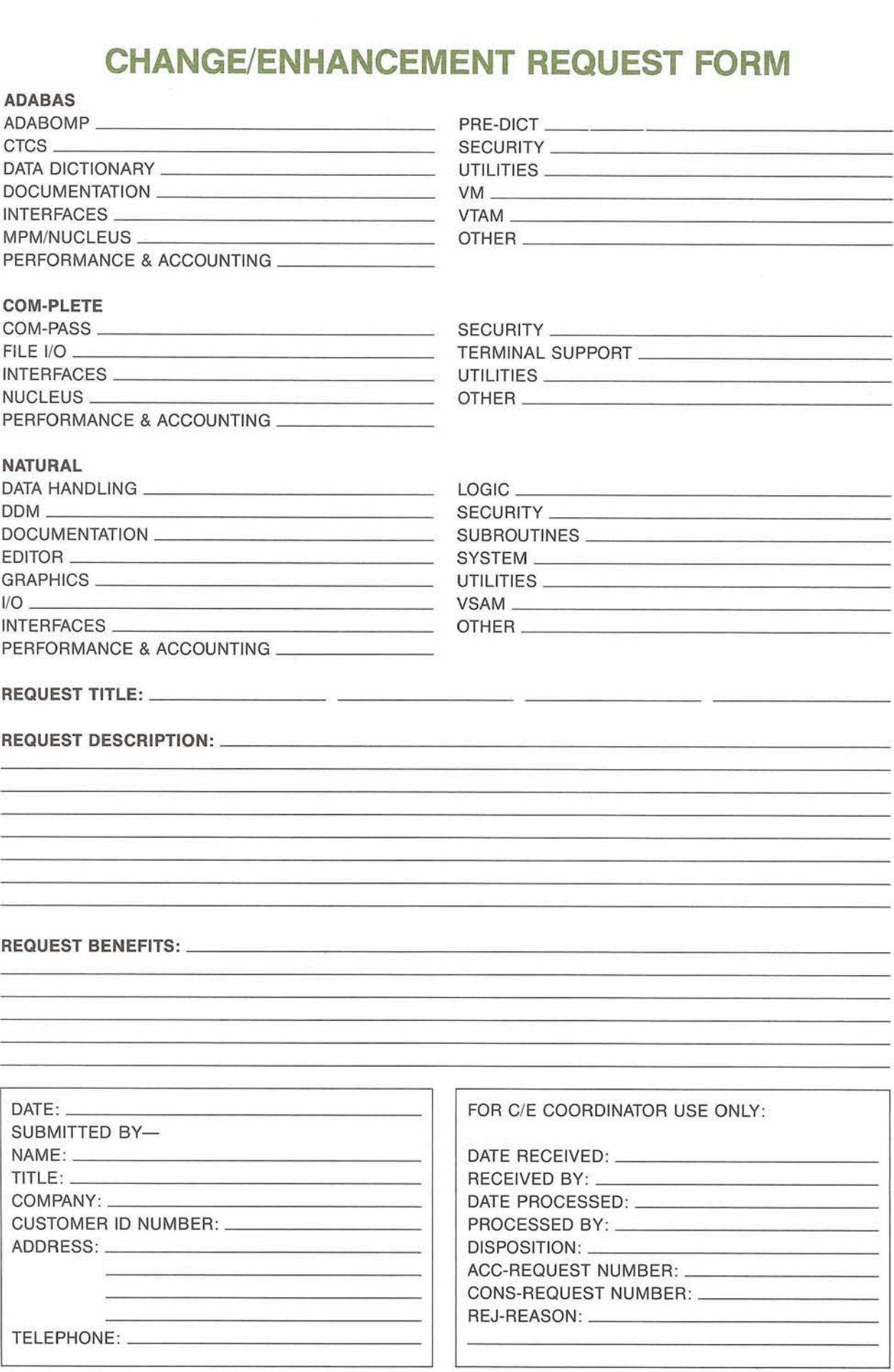

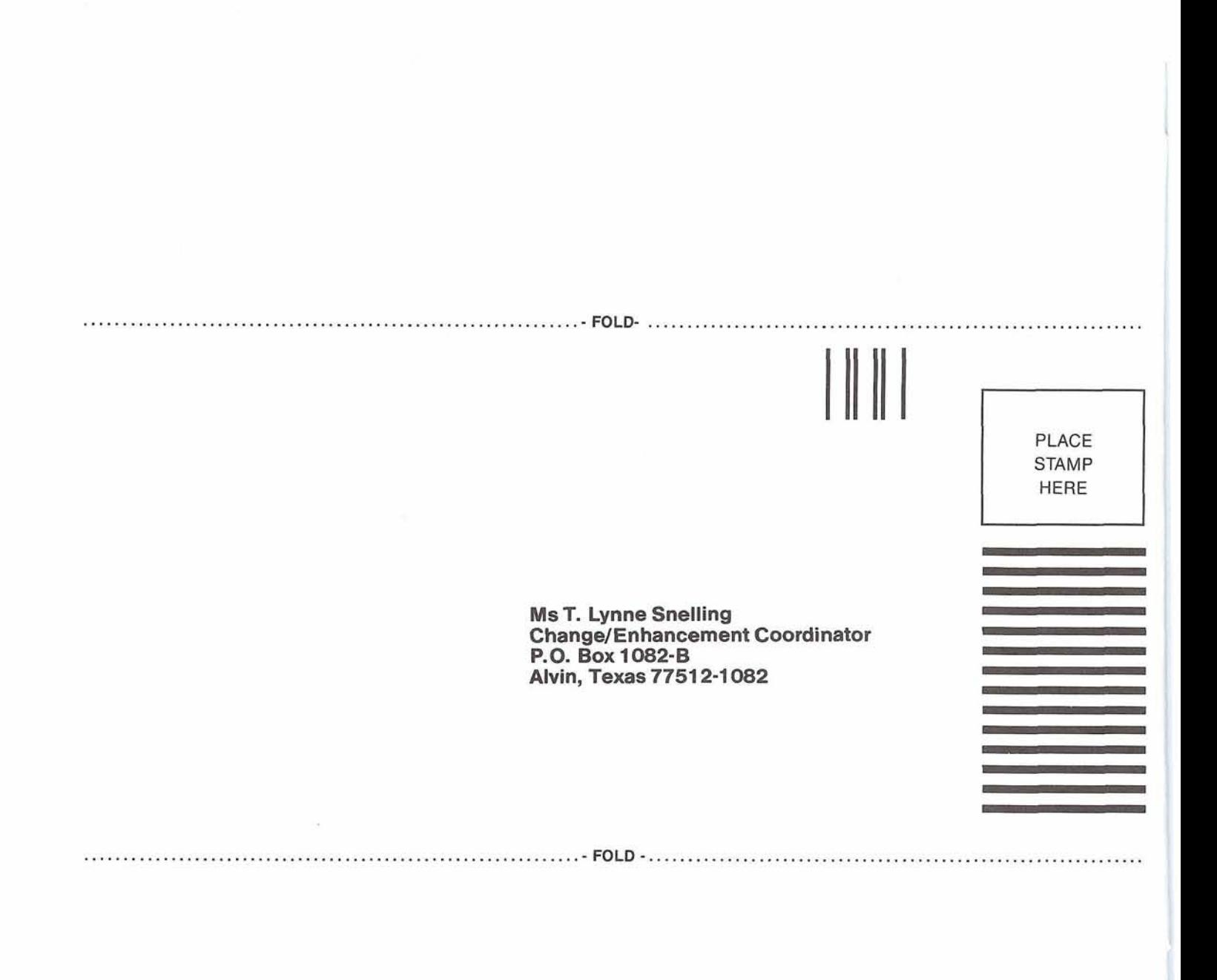

# **Advanced Markets News**

Catherine Vivona Software AG

# **ADABASIMSA Capabilities**

We are pleased to announce a new arrangement between Software AG of North America and MSA relating to MSA ap plications under ADABAS. Effective January 1984, MSA has assumed full responsibility for worldwide marketing and support of the ADABAS/MSA Capabilities

SAGNA and MSA believe that this new approach will benefit customers by providing a single direct support procedure for the end-user. Both vendors will continue to work together to keep the ADABAS/MSA Capabilities current with new releases of MSA applications and ADABAS.

The ADABAS/MSA Capabilities are available for the General Ledger, Accounts Receivable, Accounts Payable, and Human Resources applications. For additional Information, Please contact your local MSA sales representative.

# **ADABASISAS l nterface**

Decision Resources Corporation has recently announced the availability of DOS/VSE and CMS versions of EXTRACT/A, the ADABAS/SAS Interface. DRC has also released Version 1.2 of EXTRACT/A which offers OS users improved performance, compatibility with PREDICT, and an external exit for user written security programs. Lynn Gustafson of Decision Resources will be happy to answer your questions regarding EXTRACT/A She can be reached at (202) 223-9430. □

# **Software AG Education News**

#### Stan Maring Software AG

 $\bullet$ 

We are proud to announce an expansion of our 1984 education schedule to include a series of product training classes in our Denver, Colorado facility.

Classes and their dates are as follows

- **a ADABAS Concepts & Facilities** March 5-6<br>**1** March 7-9 March 7-9
	- NATURAL Applications Workshop March 7-9
	- NATURAL Advanced Techniques Workshop March 20-22
- **0** ADABAS Direct Calls Programming April 16
- ADABAS Internals<br>● ADABAS Performance & Tuning <br>April 19-20
- $\bullet$ ADABAS Performance & Tuning<br>COM-PLETE Applications Workshop Mune 19-22
- COM-PLETE Applications Workshop June 19-22
- COM-PLETE System Programmers Workshop

These special classes will be held at the Software AG Building located at 300 Union Boulevard in Lakewood, Colorado and will be taught by local Software AG system support representatives Student registration will be handled through the Reston Education department Students are encouraged to register as soon as possible since room size restrictions will limit classes to 14 students.

For additional information or to register for a class, please contact one of our Education Registrars at (703) 860-5050. П

The following is a list of current System Modifications that are available. Please contact Ann Fowler (703) 860-5050 if you need current SMs

# **ADABAS: V4.1**

 $-$ OS SM Level 8  $-$ DOS SM Level 8 **ADABOMP: V2.0** 

 $-0s$  $DOS$ 

# **ADABASIVM: V1.1.8**

**NATURAL: V1.2** 

 $-$ OS SM Level 5  $-$ DOS SM Level 5 -CMS SM Level 5

**ADABASIVTAM: V1.1** 

# **NATURAUGRAPH ICS: v1 .o**

**COM-PLETE: V4.2**  -DOS only

**COM-PLETE: V4.3** 

 $-$ OS SM Level 1

**CHANNELTO-CHANNEL COMMUNICATIONS SYSTEM: V3.1** 

# **NATURAL/VSAM: V1.2**

-0s SM Level 5  $-$ DOS SM Level 5

**NATURAL Security System: V1.2** 

-0s SM Level 5 -DOS SM Level 5 -CMS SM Level 5

# **PREDICT: V1.O**

 $-OS SM Level 2$ -DOS SM Level 2  $-CMS SM Level 2$ 

19

# **Software AG Education Class Schedule April- June 1 984**

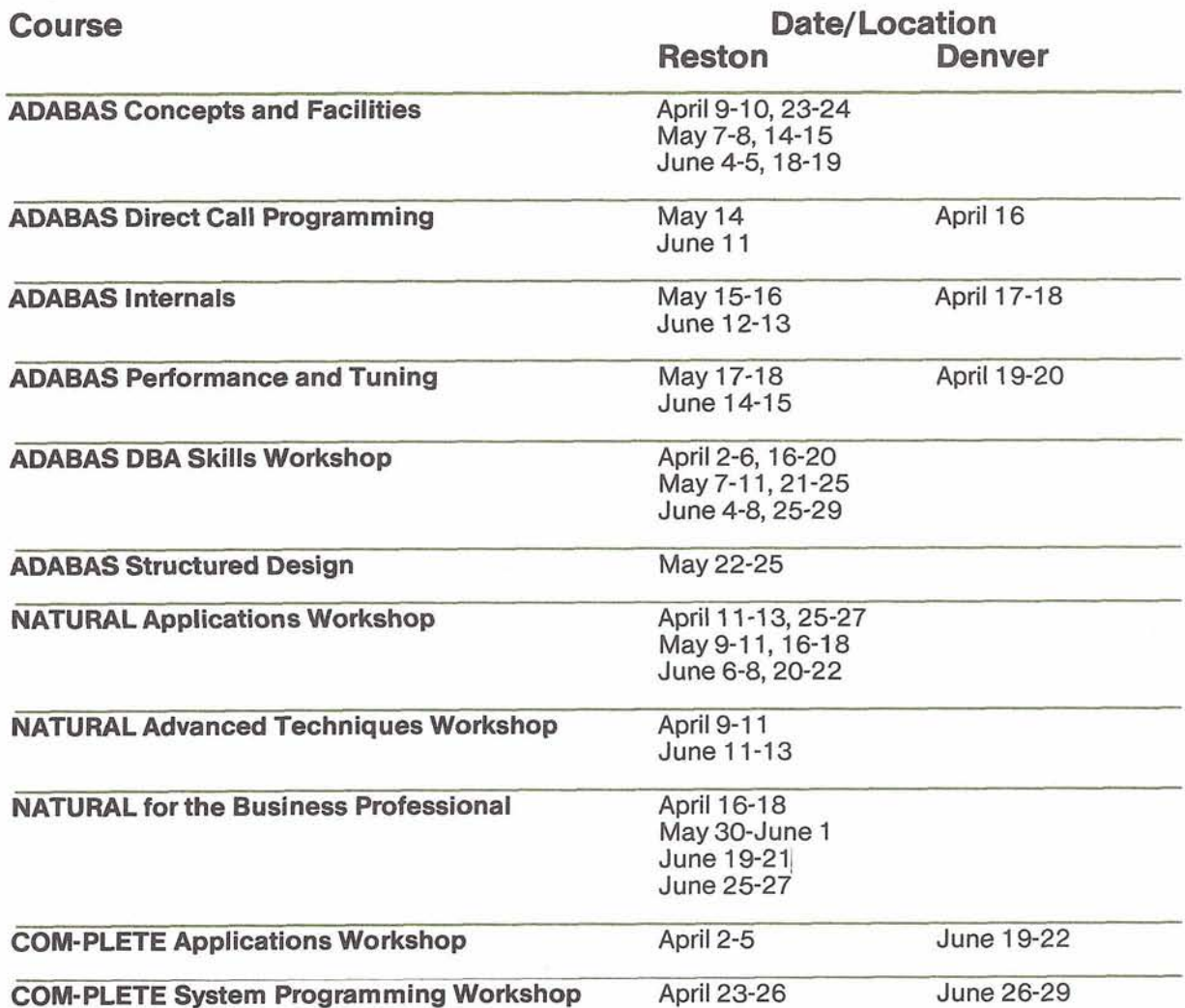

(Software AG Technical Information Logs System) The current distribution level of SAGUTILS is Release 3 Update series 8402. □

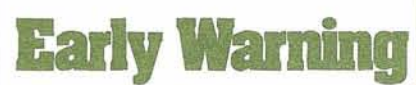

The Early Warning System was instituted to provide timely technical information (and, whenever possible, fixes) for items, problems with the software, and security.

The most current Early Warning distributed at press time (as of 2/13/84) is EW161 NATURAL V1.2 SM04. □

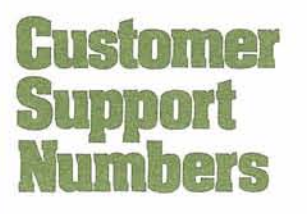

Business Hours: 7:00 am.- 6:00 p.m. Mountain Time, Monday-Friday (303) 233-6500 (800) 525-7859

Emergency: After hours and weekends (303) 233-6500

Notice: The product information presented here represents the official release dates/levels for all products currently committed to by Software AG of North America, Inc  $\Box$ 

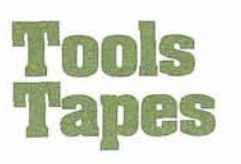

Tools tapes contain user-written programs and documentation. The material on each tape is not maintained by Software AG: the tapes are distributed as a service to licensed users of Software AG products Requests for Tools Tapes should be submitted using the Request For Tools Tapes form enclosed. Current versions are:

DBA Tools Tape Version 8309 COM-PLETE Tools Tape Version 8306  $\Box$ 

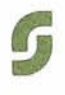

# **SOFTWARE AG USERS' GROUP Tools Submission Form**

## **Instructions:**

- 1. Any user may submit tools for consideration of incorporation in the TOOLS tape.
- 2. Each tool submitted must include a member "DOCUMENT" which provides adequate documentation for other users to install and use the tool.
- 3. Tools must be received by the TOOL SIG Chairperson by the end of the 2nd month of the calendar quarter to be included in that quarter's release tape.
- 4. Send source modules only.
- 5. Each tool should represent a program or group of programs which are complete in themselves. Unrelated items should be submitted as separate tools.

Send DBA Tools for ADABAS & NATURAL to: Mr. Galen Hansen, State of Alaska, Anchorage Data Center, 3300 Fairbanks Street, Anchorage, AK 99503, USA, Tele: 907/263-6706

Send COM-PLETE Tools to: Mr. Robert McGue, MITRE Corporation, P.O. Box 208, Bedford, MA 01730, USA, Tele. 61 71271 -2658

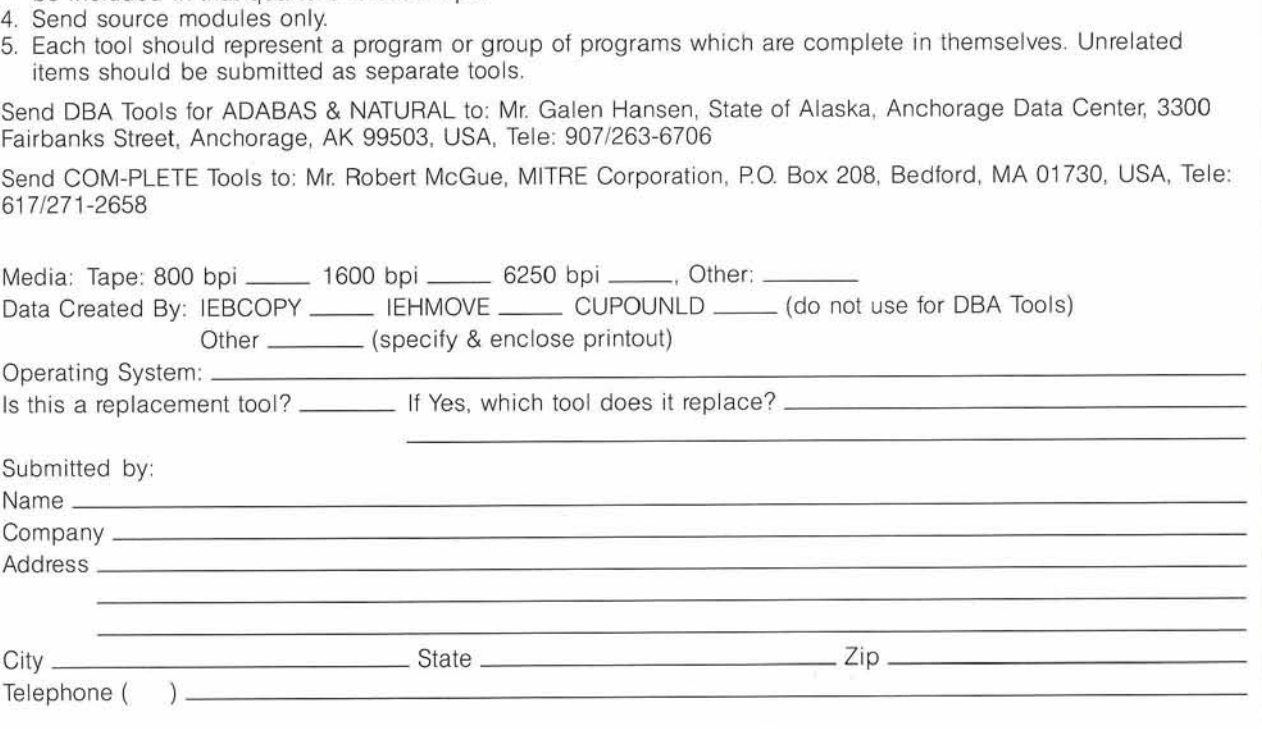

# **Tools Request Form**

#### **REQUEST**

Any llcensed user of Software AG products may request a copy of the DBA (for ADABAS & NATURAL) Tools or the COM-PLETE Tools

Complete the information below and send to: Users' Group Liaison, Software AG of North America, Inc. 11800 Sunrise Valley Drive, Reston, VA 22091 USA

Send:  $\Box$  DBA Tools Tape (for non-DOS users)  $\Box$  DOS DBA Tools Tape (for DOS Users)  $\Box$  COM-PLETE Tools Tape

Note-Both of the above DBA and DOS DBA Tools tapes contain the same set of tools. The only difference is the DOS DBA Tools tape is DOS readable.

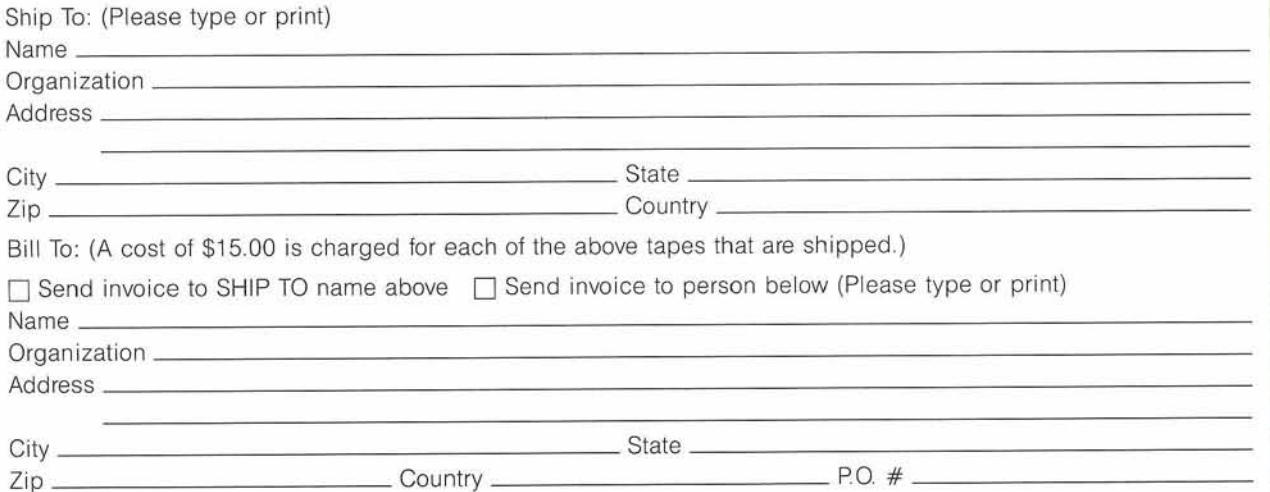

# **Need Some**

Have you ever wanted to talk with someone from SAGNA and did not know who to call? The answer is simple. Contact your local sales representative. Listed below are the locations and telephone numbers for our North American sales offices

If you are a user in the U.S., call the sales office nearest you and they will be put in touch with your SAGNA representative. Users outside the U.S. should contact your local affiliate.

Corporate Headquarters Software AG of North America, Inc 1 1800 Sunrise Valley Drive Reston, VA 22091 (703) 860-5050

Atlanta 6201 Powers Ferry Road, N.W. Suite 250 Atlanta, GA 30339 (404) 952-5666

Boston 50 Milk Street Suite 1541 **Boston, MA 02109** (617) 423-7292

Chicago 8420 W. Bryn Mawr Avenue Suite 400 Chicago, IL 60631 (312) 693-0430

Cleveland 24650 Center Ridge Road Suite 149 Westlake, OH 44145 (21 6) 892-0700

Columbus 100 E Wilson Bridge Rd. Suite 221 Worthington, OH 43085 (614) 885-6402

Dallas 800 Airport Freeway Suite 313 Irving, TX 75062 (21 4) 579-1 493

Denver 300 Union Boulevard Lakewood, CO 80228 (303) 233-6500

Detroit 400 Renaissance Center Suite 500 Detroit, MI 48243 (313) 446-6809

Hasbrouck Heights Heights Plaza 777 Terrace Avenue Hasbrouck Heights, NJ 07604 (201) 288-81 11

Houston 3845 West F.M. 1960 Suite 330 Houston, TX 77068 (713) 444-2651

Kansas City 8900 Indian Creek Parkway Suite 260-Building 6 Overland Park, KS 66212 (913) 642-0151

Los Angeles 1 Newport Place 1301 Dove Street Suite 720 Newport Beach, CA 92660 (71 4) 851-9905

Minnesota 5275 Edina Industrial Blvd. Suite 205 Edina, MN 55435 (612) 893-0055

New York 122 East 42nd Street Suite 1738 New York, NY 10017 (212) 682-2780

Orlando 3421 Dawn Court Lake Mary, FL 32746 (305) 83 1-4800

Philadelphia Suite 301 3 Neshaminy lnterplex Trevose, PA 19047 (215) 245-0122

San Francisco 444 Castro Street Suite 400 Mountain View, CA 94041 (41 5) 965-7970

Seattle 1800 112th Ave., N.E. Suite 1 OOW Park Heights Building Bellevue, WA 98004 (206) 451 -8055

# **Software AG Antacts**

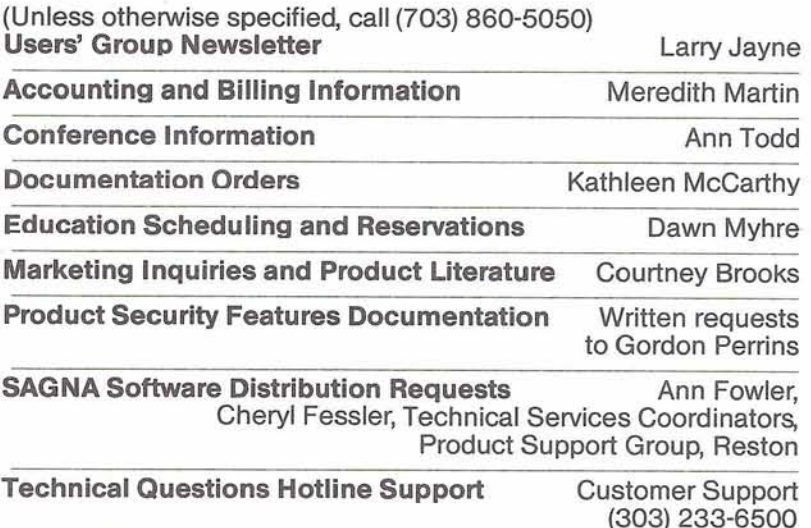

**User-Written Software Distribution Requests** Written requests to Larry Jayne (see form enclosed in Newsletter)

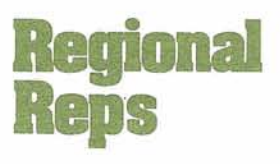

Northwestern Region Mr. Alan Shue Manus Services Corp. Evergreen Plaza Building 711 S. Capitol Way, Suite 201-2 Olympia, WA 98501 (206) 943-2251

Northeastern Region Mr. Terry Tanzer Systems Strategies 225 West 34th Street New York, NY 10001 (212) 279-8400

Eastern Region Mr. Bill Gordon El. DuPont de Nemours& Co., Inc Engineering Department 31 W84 Louviers Building Wilmington, DE 19898 (302) 366-3553

**1** 

**New England Region**  Mr. Tim McGovern Massachusetts Institute of Technology Administrative Information Systems 77 Massachusetts Avenue Bldg. E19-332 Cambridge, MA 02139 (617) 253-3426

# **Hawaiian Region**

Mr. Jim Steele State of Hawaii EDP Division P.O. Box 150 State Capitol Honolulu, HI 96810 (808) 548-7443

**Eastern Canada Region**  Ms Jan Warren Ultracom Consulting Services Ltd. 130 Albert St, Suite 416 Ottawa, Ontario Canada, K1 P 5G4 (61 3) 237-2654

**Midwestern Region**  Mr. Dale Ninmann Minnesota Power 30 W. Superior Street Duluth, MN 55802 (218) 722-2641

#### **Southwestern Region**

Ms Leah Teutsch Alton Ochsner Medical Foundation 1516 Jefferson Highway New Orleans, LA 70121 (504) 838-3610

#### **Pacific Southwestern Region**

Ms Clola Ferris The Aerospace Corporation P.O. Box 92957 A3/2013 Los Angeles, CA 90009 (213) 416-8798

**Sierra Pacific Region**  Ms Colette Farabaugh Castle and Cooke, Inc

P.O. Box 51 30 100 Park Center Plaza San Jose, CA 95150 (408) 279-8750, Ext 4444

**Southeastern Region**  Mr. Kevin Wilson Duke Power Company P.O. Box 33189 422 S. Church Street Charlotte, NC 28242 (704) 336-81 70

**Rocky Mountain Region**  Mr. Steve Larsen Utah State Job Service 174 Social Hall Avenue P.O. Box 1 1249 Salt Lake City, UT 84147 (801) 533-2325

**United Kingdom** 

Mr. Derek Harrison RHM Computing Ltd Joseph Rank House P.O. Box 1 1 The High Harlow Essex CM20 ILX, U.K 011 44 279 26831 Telex UK 81562

**Germany**  Mr. Manfred Knoepfle Stadtverwaltung Konrad Adenauer Allee 23 8900 Augsberg W. Germany 0821 -3242639

**Switzerland**  Mr. Dominique Renand Centre de Calcul Electronique de L'Administration Federale Holzikofenweg 8 CH-3003 Berne, Switzerland (031) 618783

**ltaly**  Mr. Loy Giorgia C/O Cassa di Risparmio di Genova e lmperia Area EAD-SSA:Uff Gestione Dati Via Isonzo, 21 161 00 Genova GE ltaly

**Japan and Far East Region**  Mr. Keiji Ueda, Director lnformation Systems Department Nissan Motor Co., Ltd. 6-17-1 Ginza, Chuo-ku Tokyo 104 Japan (03) 543-5523

# **France**

Mr. Louvain UTI Services 9, Rue Laperouse 75016 Paris, France 1-7201 020

**Iberia**  Mr. Antonio Luis Alagoa Lisnave Margueira 2800

Almada, Portugal 275081 1

**South Africa**  Mr. John Baker Standard Bank of S.A (Ltd) Data Processing Divison P.O. Box 62302 Marshalltown Johannesburg 2000 South Africa Telex 88939 S.A

#### **Australia**

Mr. Steven Maxwell Reserve Bank of Australia 65 Martin Place **Sydney** NSW 2000 (02)2300277

#### **Brazil**

Mr. Carlos Edwardo Batista Meira Telecomunicacoes de Sao Paulo-TELESP/UPD Alameda Rio Negro 530- Alphaville Barueri-SP CEP06000 Brazil

#### **Argentina**

Raul Aguerrebehere Cornision Nacional de Energia Atornea Depto Centro de Calculo Cientifico Avenida del Liberatador 8250 Buenos Aires, Argentina 755-0181 exts. 342/349

### **Israel**

Mr. Shlomo Godick Mehish Computers Ltd 15 Lincoln Street Tel-Aviv, 67134 Israel  $(03)$  286112

**Dutch/Belgian** Mr. Peter van Buitenen Udema Services & Systems

# **Software AG Users' Group Regions in the United States**

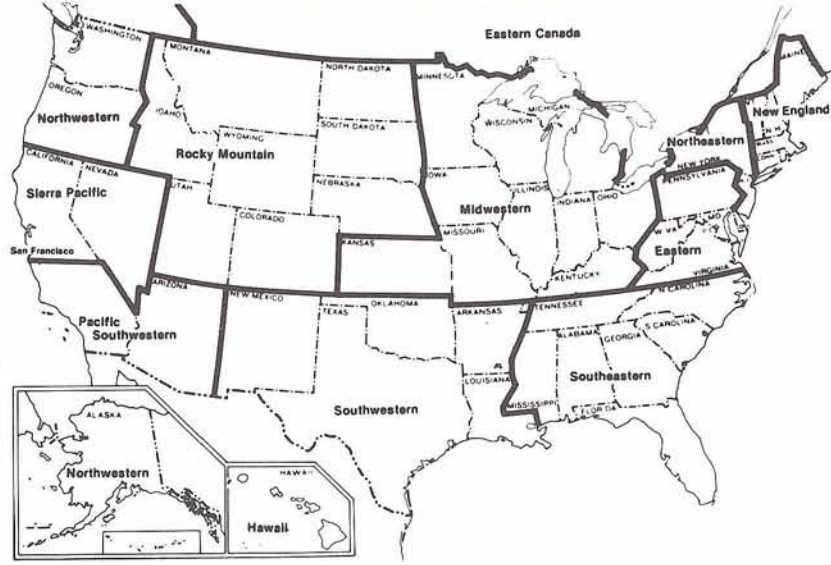

**This map represents changes made in the United States regional Users' Group boundaries at the International Conference.** 

**Saudi Arabia**  Mr. Jon Schmitt Graphics Dept/AC1 P.O. Box 4103 Riyadh, Saudi Arabia

**Southeast Asia**  Mr. Christian Perez Office of Computer Services Asian Development Bank 2330 Roxas Boulevard Metro Manila Philippine 2800 The Philippines 831 -72-5 1

# **PIT CO**

July Newsletter copy due May 18,1984

October Newsletter copy due August 17,1984

January 1985 Newsletter copy due November 16, 1984

April 1985 Newsletter copy due March 8,1985

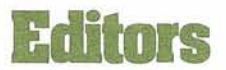

**Mr. John Kaye,** ADABAS Product Representative and Contributing Editor Foremost lnsurance Company P.O. Box 2450 5800 Foremost Dr., S.E Grand Rapids, MI 49501 (616) 942-3364

**Mr. Ralph Jenks,** NATURAL Product Representative and Contributing Editor Coastal Corporation Nine Greenway Plaza East Room 1368A Houston, TX 77046 (713) 877-6209

**Mr. Eric Stratmann,**  COM-PLETE Product Representative and Contributing Editor Ethyl Corporation Ethyl Tower 451 Florida Blvd Baton Rouge, LA 70801 (504) 388-81 41

**Mr. Larry Jayne**  Users' Group Liaison Software AG of North America, Inc. 1 1800 Sunrise Valley Drive Reston, VA 22091 (703) 860-5050

# **President**

Mr. Brett Aubrey 1401 -825 8th Ave., S.W. Calgary, Alberta Canada T2P 2T4 (403) 264-031 6

**Vice President**  Mr. Richard Wolverton Commercial Union lnsurance One Beacon Streef 25th Floor **Boston, MA 02108** (617) 725-7075

#### **Secretary**  Mr. Ken Howard University of Victoria Administrative Systems P.O. Box 1700 Victoria, B.C. Canada V8W 2Y2 (604) 721 -7659

#### **ADABAS Product Representative**  Mr. John Kaye Foremost lnsurance Company P.O. Box 2450

5800 Foremost Dr., S.E. Grand Rapids, MI 49501 (616) 942-3364

## **NATURAL Product Representative**

Mr. Ralph Jenks Coastal Corporation Nine Greenway Plaza East Room 1368A Houston, TX 77046 (713) 877-6209

#### **COM-PLETE Product Representative**

Mr. Eric Stratmann Ethyl Corporation Ethyl Tower 451 Florida Blvd Baton Rouge, LA 70801 (504) 388-81 41

**Change/Enhancement Coordinator**  Ms T. Lynne Snelling P.O. Box 1082-B Alvin, TX 77512-1082 (713) 388-1385

# **Past President**

Ms Jennifer CurLee Computer Sciences Corporation 6565 Arlington Blvd. Falls Church, VA 22046 (703) 237-2000

# **SAGGROUP REGIONAL MEETING SCHEDULE**

**REGION JAN FEB MAR APR MAY JUN JUL AUG SEP OCT NOV DEC** Eastern 06 Hawaii Midwestern 07 New England 19 15 17 19 20 15 Northeastern 15 Northwestern 02 02 01 07 07 07 Pacific S.W. 27 24 30 27 25 29 27 31 28 26 30 14 Rocky Mountain 01 Sierra Pacific 06 Southeastern 09 Sierra Pacific 20<br>
Southwestern 20<br> **\*Changes to the above dates may have been made by the regional representatives since this schedule was** 

**printed. It is recommended that you contact your regional representative to verify the meeting dates prior to your attendance.** 

**Users' Group Liaison**  Mr. Larry Jayne Software AG of North America, Inc 1 1800 Sunrise Valley Drive Reston, VA 22091 (703) 860-5050

**Technical Support Evaluation**  Mr. Bob Becker Foremost Insurance Company P.O. Box 2450 5800 Foremost Dr., S.E Grand Rapids, MI 49501 (616) 942-3364

**Nominations/Elections** Mr. Roy Richardson Management Applied Programming Inc. 6420 Wilshire Blvd. Suite 200 Los Angeles, CA 90048 (21 3) 658-7220

### **Area Representatives**

**North American Area**  Mr. Kevin Wilson Duke Power Company P.O. Box 33189 422 S. Church Street Charlotte, NC 28242 (704) 336-8170

**European and Middle Eastern Area**  Mr. Jon Schmitt Graphics Dept/AC1 Riyadh, Saudi Arabia

**South African Area**  Mr. John Baker Standard Bank of S.A Ltd Data Processing Division P.O. Box 62302 Marshalltown Johannesburg 2000 South Africa<br>Telex 88939 S.A. Telex 88939 S.A.<br>(011) 636-4150 (01 1) 636-41 50

#### **South American Area**  Mr. Carlos Eduardo Batista Meira Telecomunicacoes de Sao Paulo **TELESP/UPD** Alameda Rio Negro 530-Alphaville Barueri-SP CEP 06000 Brazil

**Oceania Area**  Mr. Steven Maxwell Reserve Bank of Australia 65 Martin Place Sydney NSW 2000

**Asian Area**  Mr. Keiji Ueda, Director Information Systems Dept Nissan Motor Co., Ltd. 6-17-1 Ginza, Chuo-ku Tokyo 104 Japan (03) 543-5523

# **Check One:**

- $\Box$  Change of Address (attach old label)
- Add New Name
- D Delete Current Name (attach old label)

**For Change of Address** 

Attach old address label here

to ensure fast and accurate processing

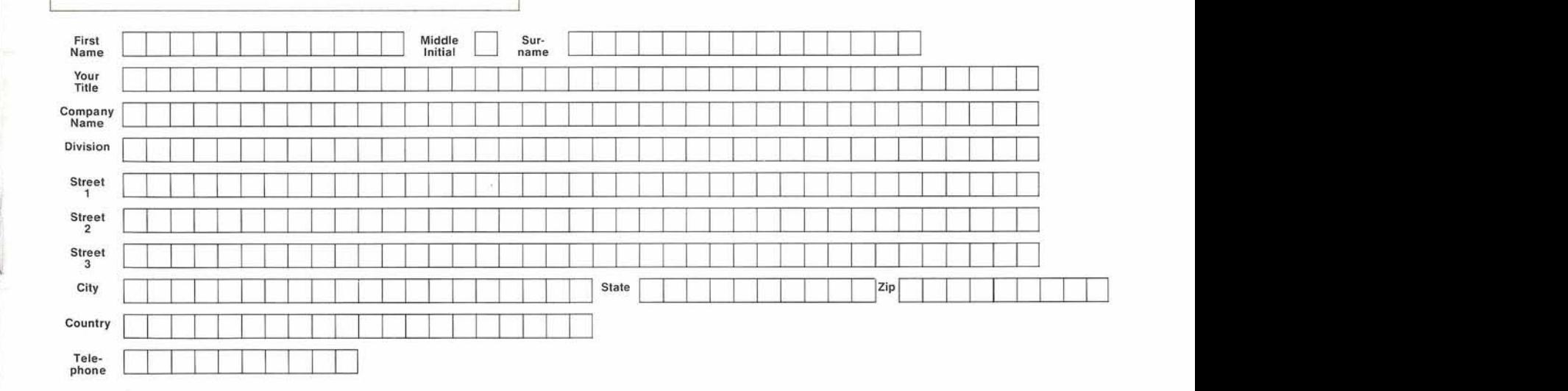

**Send to:**  Users' Group Liaison Software AG of North America, Inc 11800 Sunrise Valley Drive Reston, VA 22091

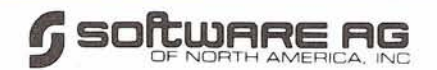

**11 800 Sunrise Valley Drive Reston, Virginia 22091 (703) 860-5050** 

**FIRST CLASS U.S. POSTAGE PAID Permit No. 316 Herndon, Va.**